## **Edward Gilbert LBCC Handout**

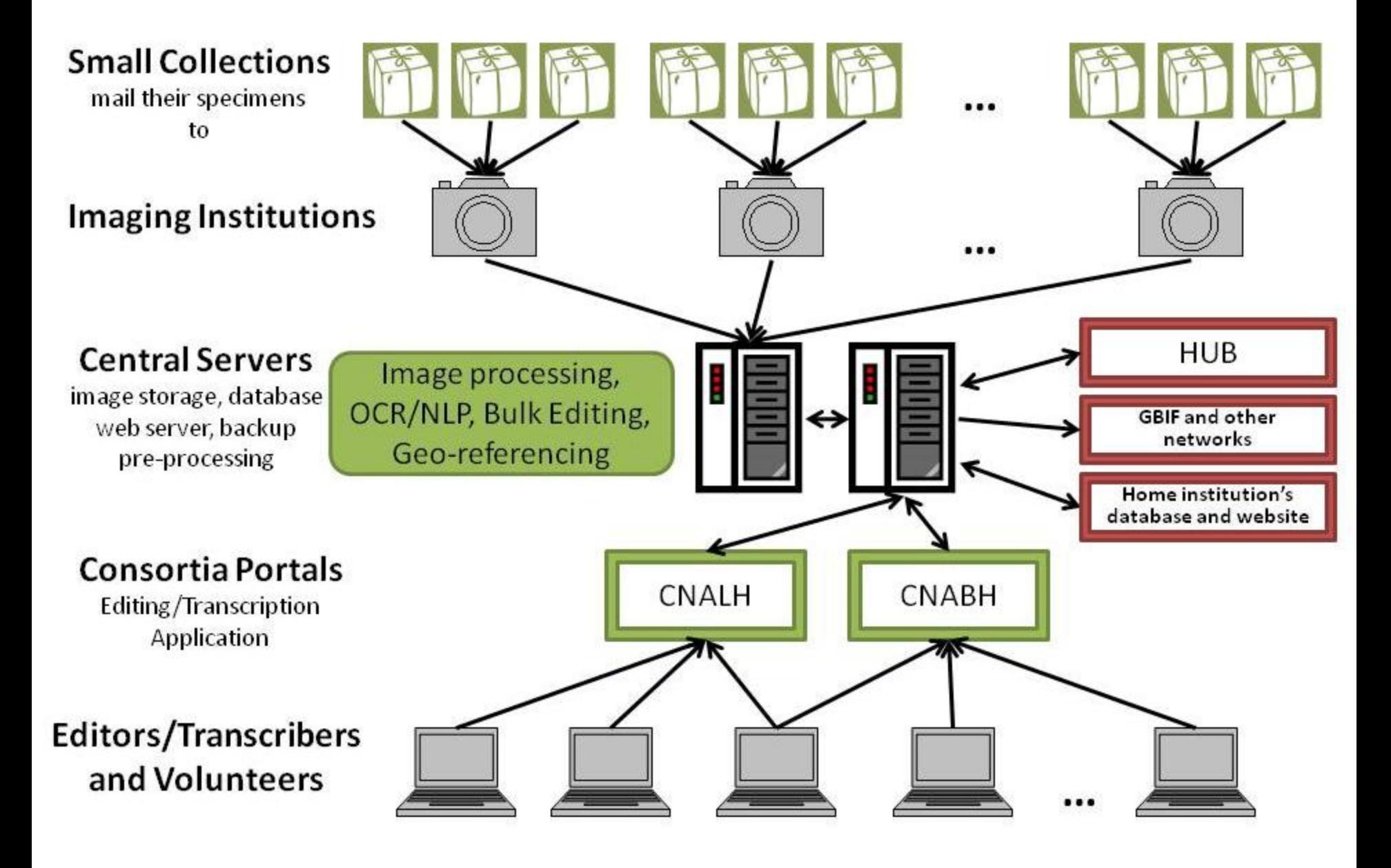

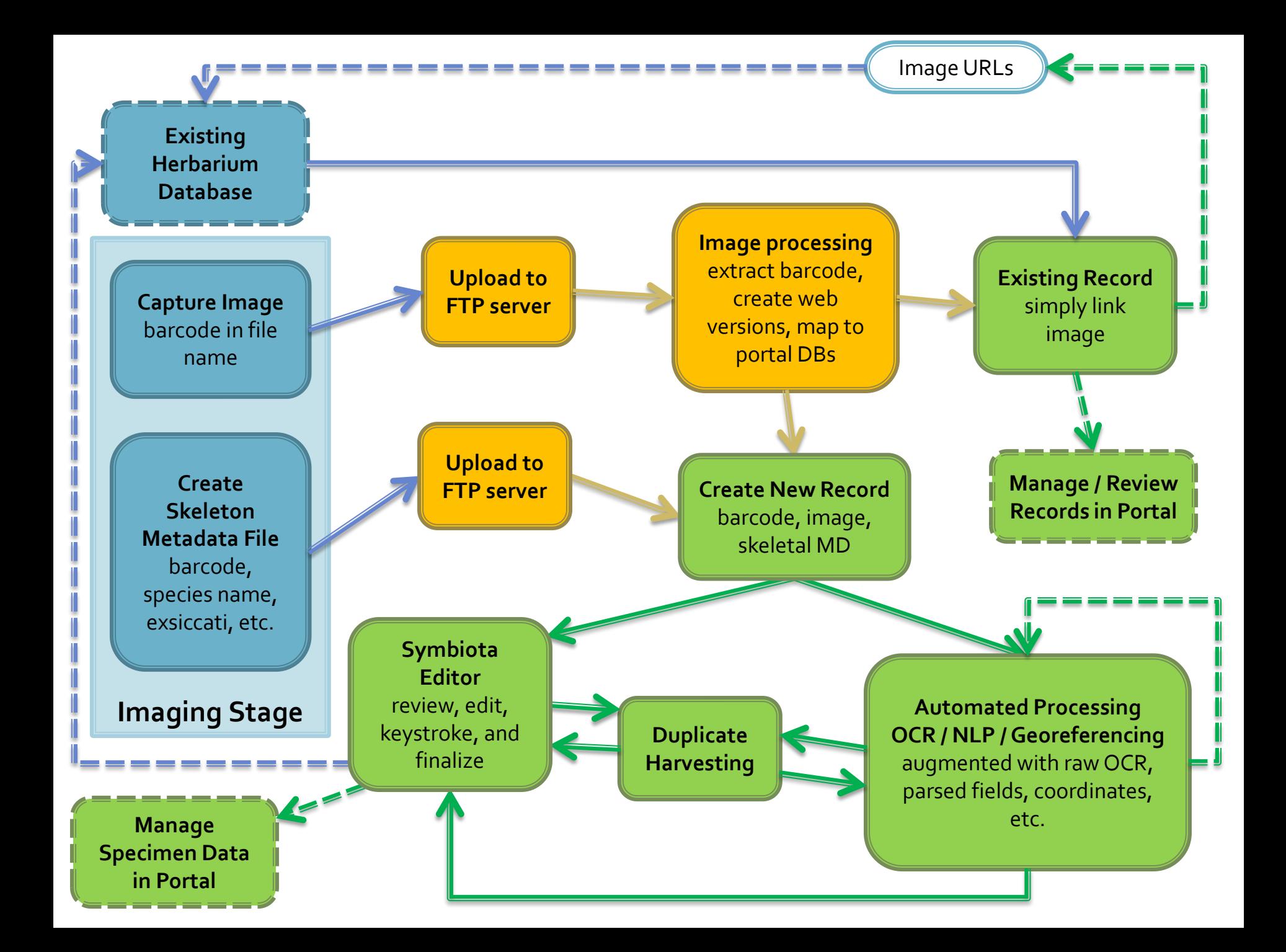